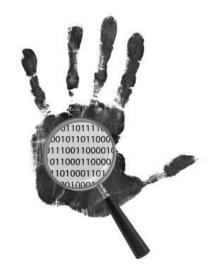

# Memory Forensics of a Java Card Dump

jean-louis.lanet@inria.fr

Cardis 2014 Paris Nov. 5-7 2014

#### Episode 2

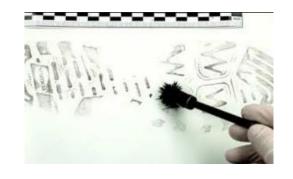

- Previous episode: how to obtain a dump
- Hypothesis
- Find the code
- Reverse it
- Conclusion

#### Memory Dump

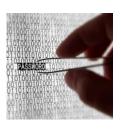

- At that time we have a binary file representing the memory,
- Reversing is a hard task,
  - E2prom has no region,
  - Several heaps,
  - Several binary languages,
  - Unknown bye codes,
  - Sometime masked sometime encrypted.
- Task prone to error and no tool to automatically reverse it,
- The objective: obtain from the binary dump the Java source file.

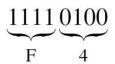

#### From binary to source

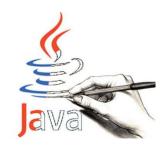

- Starting point is the dump file where somewhere is the method area,
- Reversing process
  - Isolate the method area,
  - Regenerate a CAP file,
  - Tokenize the CAP
  - Use the CAP2Class tool
  - Use a Class2Java tool

### Memory Carving

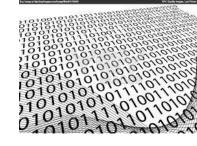

- Regenerate the memory regions
  - Extract the Java Byte code area from the rest,
  - Remaining could be:
    - System Data, Application Data, VM Data, Native code
- Usual approach brute force
  - Verify a legal control flow graph,
  - Adapted to small pieces of code,
  - We can not use byte code interpretation due to illegal byte code,
  - We need a heuristic approach.

## Limit of the approach

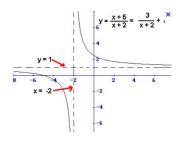

- It does not work if:
  - the dump refers to encrypted byte code area not obtained with the VM but using an array extension,
  - the encrypted code has different key for different security context if obtained by the VM using a getstatic,
  - the card use a dynamic xor (Razandralambo, 2012)
- Works well:
  - Code is in plain text
  - Use a static xor.

## **Memory Carving**

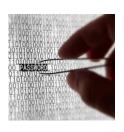

- Forensic Memory Carving,
  - Using language recognition,
  - Java and Assembly area,
  - Array and Object structure
- Index of coincidence

$$IC = \frac{\sum_{i=1}^{c} n_i(n_i - 1)}{N(N-1)/c}$$

 The value of IC for Java Card byte code in a CAP file is between 0.02 and 0.06

### **Memory Carving**

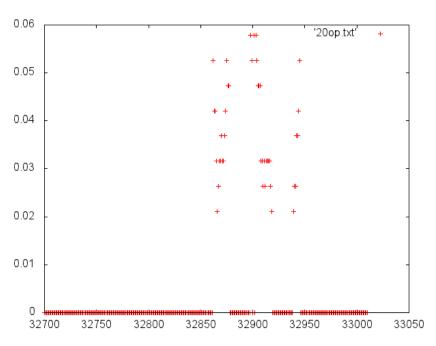

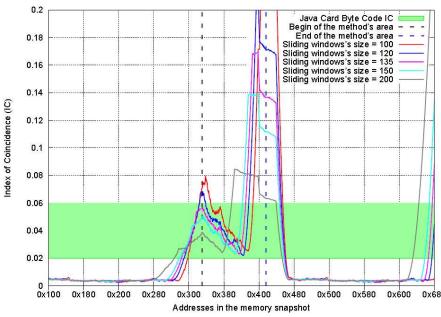

#### Symbolic execution

- Building the different CFG,
- By hypothesis we do not have the \*.exp file of the applet,
- Identifying the beginning of each method,
  - Checking the stack evolution in term of type system,
  - Isolate the unknown instructions with their effects on the stack,
- As a result a set of grouped methods with 2..4 entry points:
  - process, install, select, deselect,
  - The others are private methods plus the constructor,
    - (aload\_0; invokespecial 0;...)
    - Sometime proprietary instructions...

#### Reversing

- At that step we have identified the different method areas,
- We have to rebuilt the CAP components from the method component.

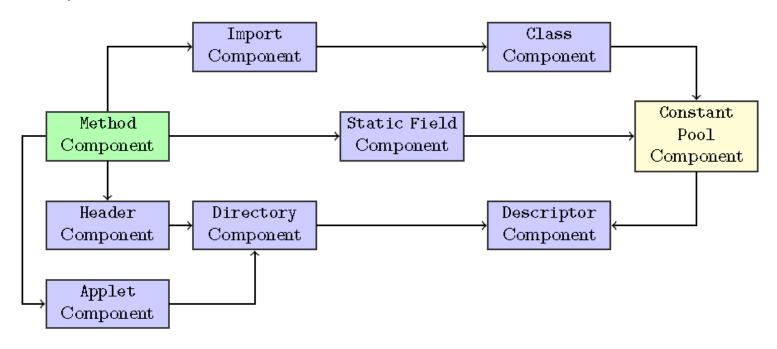

## Resolve the names and rebuild

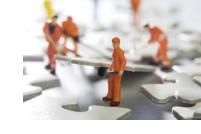

- Thanks to (Hamadouche, 2012) we have the relationship between addresses and method names,
  - This is the way to identify register(), ifSelectingApplet() that characterize install() and process(),
  - It allows to define the import component and then the class component,
- Rebuild the header and the applet,
- Issue:
  - the staticField component initialization: current value or default value
  - the accessor of the attributes defined in the class are lost.

#### Finish the CAP

- Some instructions in method require parameters that must be un resolve,
- Generate the tokens and build the reference location and the constant pool components.
- Build the descriptor component that has all the offsets of each component.

#### Obtain the source code

- Students designed a "Partial Linked Cap to Unresolved Cap" tool,
- Validated using the BCV,
- Not completely automated,
- But no reason to not succeed,
- When packaged could be open source.

```
// method component
                                             .method {
040062 0019 007e 0009 0062 8019 0
                                              handler count : 4
   9999 9983 8997 E
                    197d 9999 <mark>9992 8992</mark>
                                               exception handler[0]{
                                                   start offset
   0000 01 10 18 8d08 9718 8b01 017a
                                                   bitfield
                                                   handler offset
8fff ac3d ccff ee3b 7a01 1004 7800 107a
                                                   catch type index : 4
0010 7a00 107a 0140 0478 0110 1042 7801
1004 7800 107a 0323 198b 0101 2d18 8b01
                                               exception handler[1]{
0360 037a 1006 8118 1a10 0781 181c 1008
                                                   start_offset
                                                                     : 98
                                                   bitfield
                                                                     : -32743
8118 1c1a 0310 ca38 1a04 10fe 3811 9999
8d08 c670 1c2e 1167 898d 08c6 1199 998d
                                                   handler offset
08c6 700d 2804 1199 998d 08c6 1504 937a
                                                   catch_type_index : 0
                                              exception_handler[2]{
                                                                     : 131
                                                   start offset
                                                   bitfield
                                                                     : -32761
                                                   handler offset
                                                   catch type index : 0
                                              exception_handler[3]{
                                                   start offset
                                                   bitfield
                                                                      : <mark>-32766</mark>
                                                   handler offset
                                                   catch type index : 0
                                            method_info[0] // @0021= {
                                                   // flags
                                                   // max stack : 1
                                                   // nargs
                                                   // max_locals: 🛭
                                            Bytecodes...
                                            ... n method_info[]
```

#### Conclusion

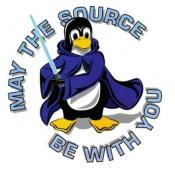

- This engineering work has been done by students of a master degree (M1) from the University of Limoges during their Java course,
- It was a 60 hours development project (5 students), around 300 hours,
- Entirely written in Java, could be provided as an open source project if they want to package their work,
- A good introduction to Java Card course.

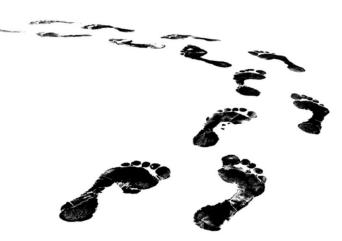

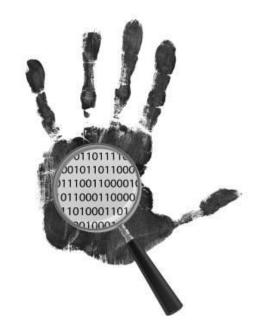

## Question?